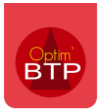

Le code du jour est une application qui permet, **UNIQUEMENT !** aux **distributeurs** ou **consultants**, d'avoir une ouverture en mode superviseur sur n'importe quel Optim'BTP.

L'application 'Code du jour' génère un code qui permet de rentrer dans Optim'BTP avec tous les droits.

Ce code à 6 chiffres change chaque jour. Il est à saisir dans la boite de dialogue de connexion à la place du mot de passe sans avoir à sélectionner un utilisateur. Son utilisation donne accès à des paramètres système réservés, ainsi qu'au Requêteur dans le menu 'Engrenage' en haut à gauche de l'écran d'accueil.

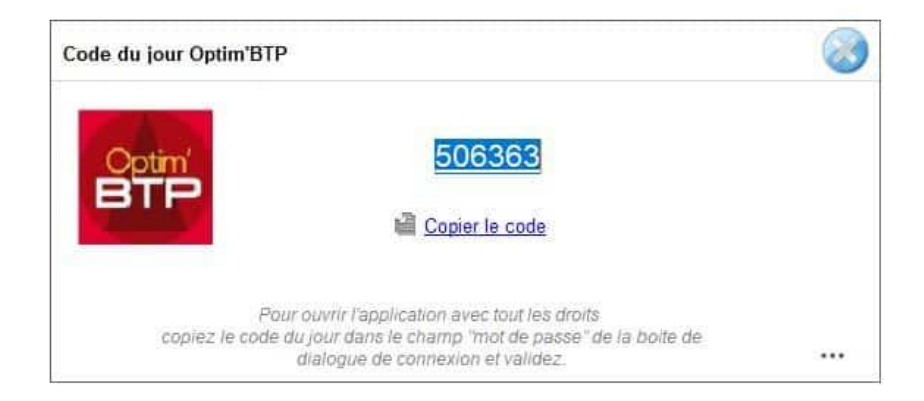

Le téléchargement pour installer l'application sur un poste distributeur est disponible sur **\* nouveau lien à mettre en place** 

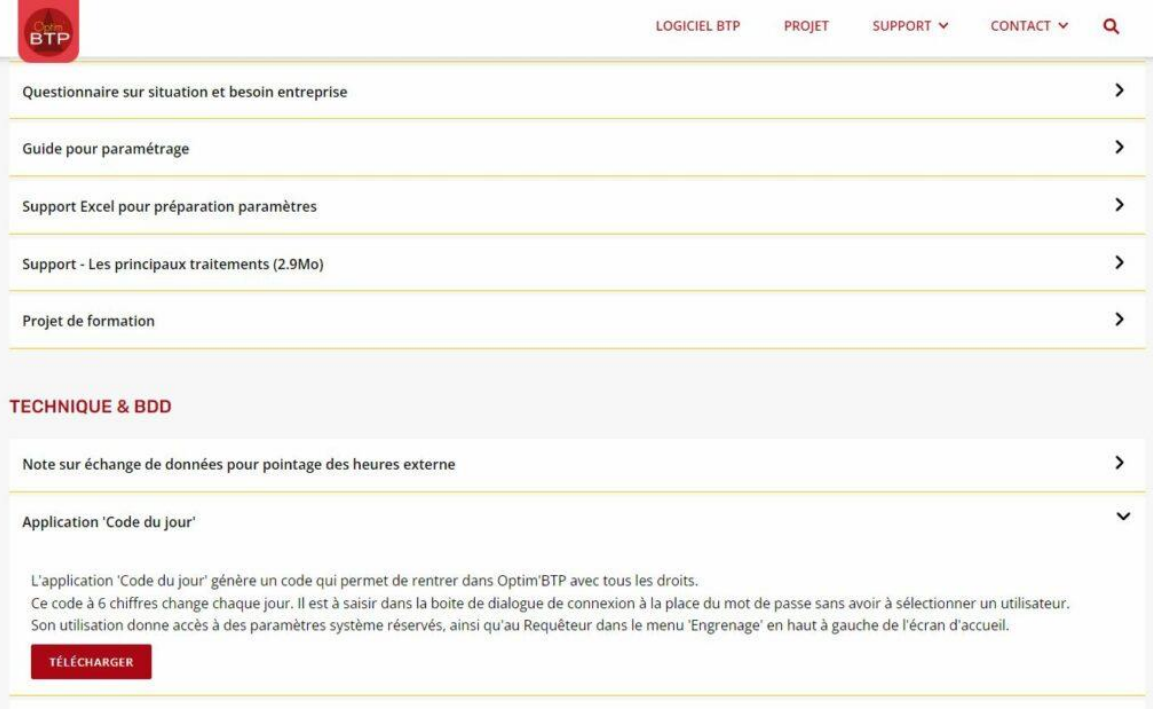